Министерство науки и высшего образования Российской Федерации ФГБОУ ВО «Тверской государственный университет» Документ подписан простой электронной подписью Информация о владельце: ФИО: Смирнов Сергей Николаевич Должность: врио ректора Дата подписания: 15.09.2022 09:57:2<del>9</del> Уникальный программный ключ: 69e375c64f7e975d4e8830e7b4fcc2ad1bf35f08

> Утверждаю: Руководитель ООП: А.В. Язенин «\_\_»\_\_\_\_\_\_\_\_\_2022г.

# Рабочая программа дисциплины (с аннотацией) **ДИСКРЕТНЫЕ ВЕРОЯТНОСТНЫЕ МАТЕМАТИЧЕСКИЕ МОДЕЛИ**

Направление подготовки 01.04.02 Прикладная математика и информатика

Направленность (профиль)

Системный анализ

Для студентов 1 курса

дневной формы обучения

Составитель: к.ф.-м.н., Архипов С.В.

Тверь, 2022

# **I. Аннотация**

### **1. Цель и задачи дисциплины**

Целью дисциплины «Дискретные вероятностные математические модели» является обучение студентов основным методам моделирования, построения и оценки математических моделей, применению результатов моделирования при решении прикладных задач.

Задачами освоения дисциплины являются:

- 1. Ознакомить студентов с сущностью, познавательными возможностями и практическим значением моделирования как одного из научных методов познания реальности.
- 2. Дать представление о наиболее распространённых математических методах, используемых для формализации поведения временных рядов.
- 3. Сформировать навыки решения модели или постановки модельного эксперимента на компьютере.

4.Научить интерпретировать результаты экономико-

математического моделирования и применять их для обоснования конкретных решений

Целью дисциплины «Дискретные вероятностные модели» является обучение студентов основным методам моделирования социальных, экономических процессов, приёмам формирования баз данных, построения и оценки эконометрических моделей, применению результатов моделирования при решении прикладных задач.

## **2. Место дисциплины в структуре образовательной программы**

Дисциплина относится к Блоку 1, части, формируемой участниками образовательных отношений, раздела «Профессиональный».

Теоретические знания и практические навыки, полученные студентами при изучении дисциплины, должны быть использованы в процессе изучения последующих дисциплин по учебному плану, при подготовке курсовых работ, рефератов, магистерской работы, выполнении научных студенческих работ.

Для освоения дисциплины требуются знания основ теории вероятностей, математической статистики и эконометрики.

**3. Объем дисциплины:**  $\frac{4}{1}$  зачетных единиц,  $\frac{144}{14}$  академических часов, **в том числе:**

**контактная аудиторная работа:** лекции 22 часов, в т.ч. практическая подготовка 32 часов, практические занятия  $16$  часов, в т.ч. практическая подготовка 16 часов*;* лабораторные занятия \_\_\_0\_\_\_ часов

**контактная внеаудиторная работа:** контроль самостоятельной работы  $\underline{0}$ , в том числе курсовая работа  $\underline{0}$ ;

**самостоятельная работа: 26** часов, в том числе контроль 43.

## **4. Планируемые результаты обучения по дисциплине, соотнесенные с планируемыми результатами освоения образовательной программы**

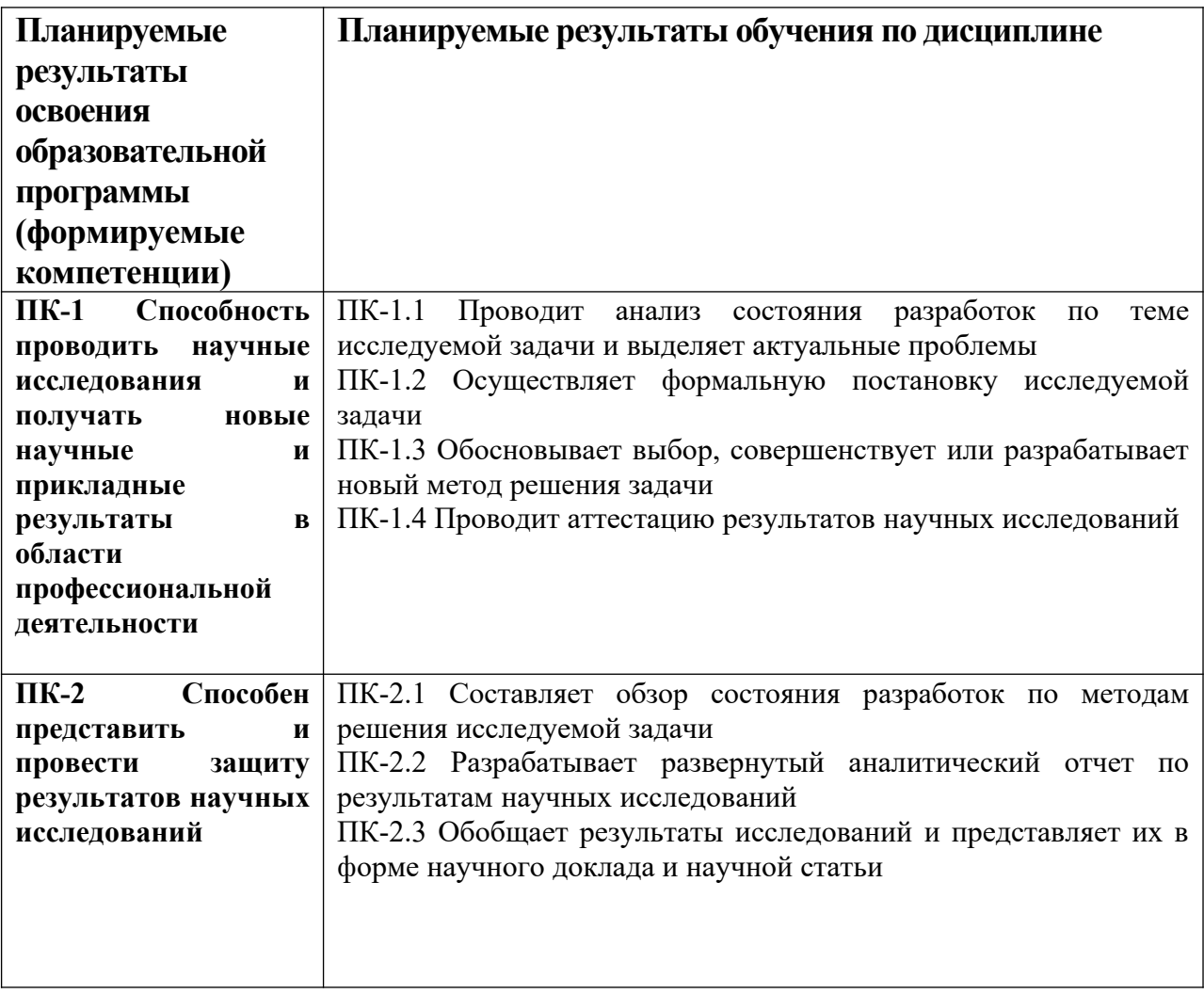

**6***.* **Форма промежуточной аттестации** экзамен (2 семестр).

**7. Язык преподавания** русский**.**

**II. Содержание дисциплины, структурированное по темам (разделам) с указанием отведенного на них количества академических часов и видов учебных занятий**

**1. Для студентов очной формы обучения**

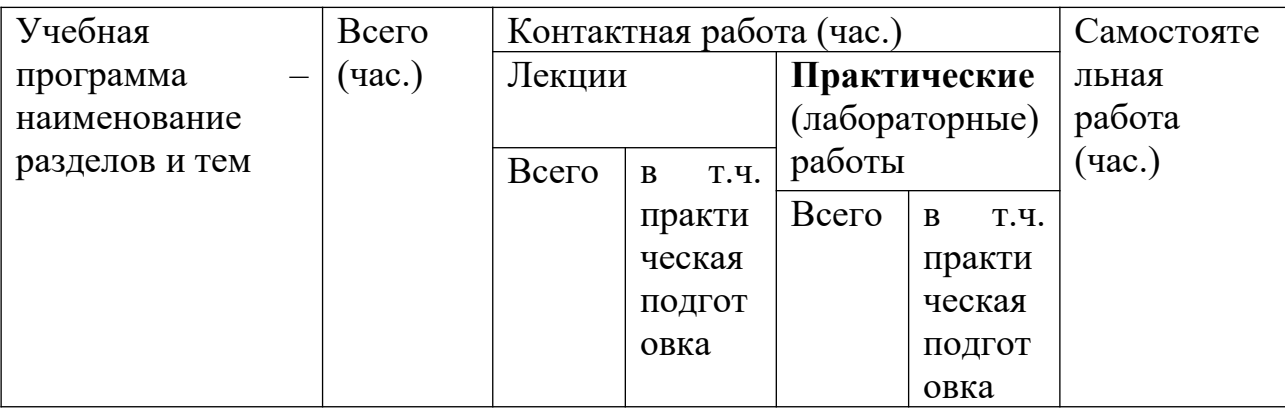

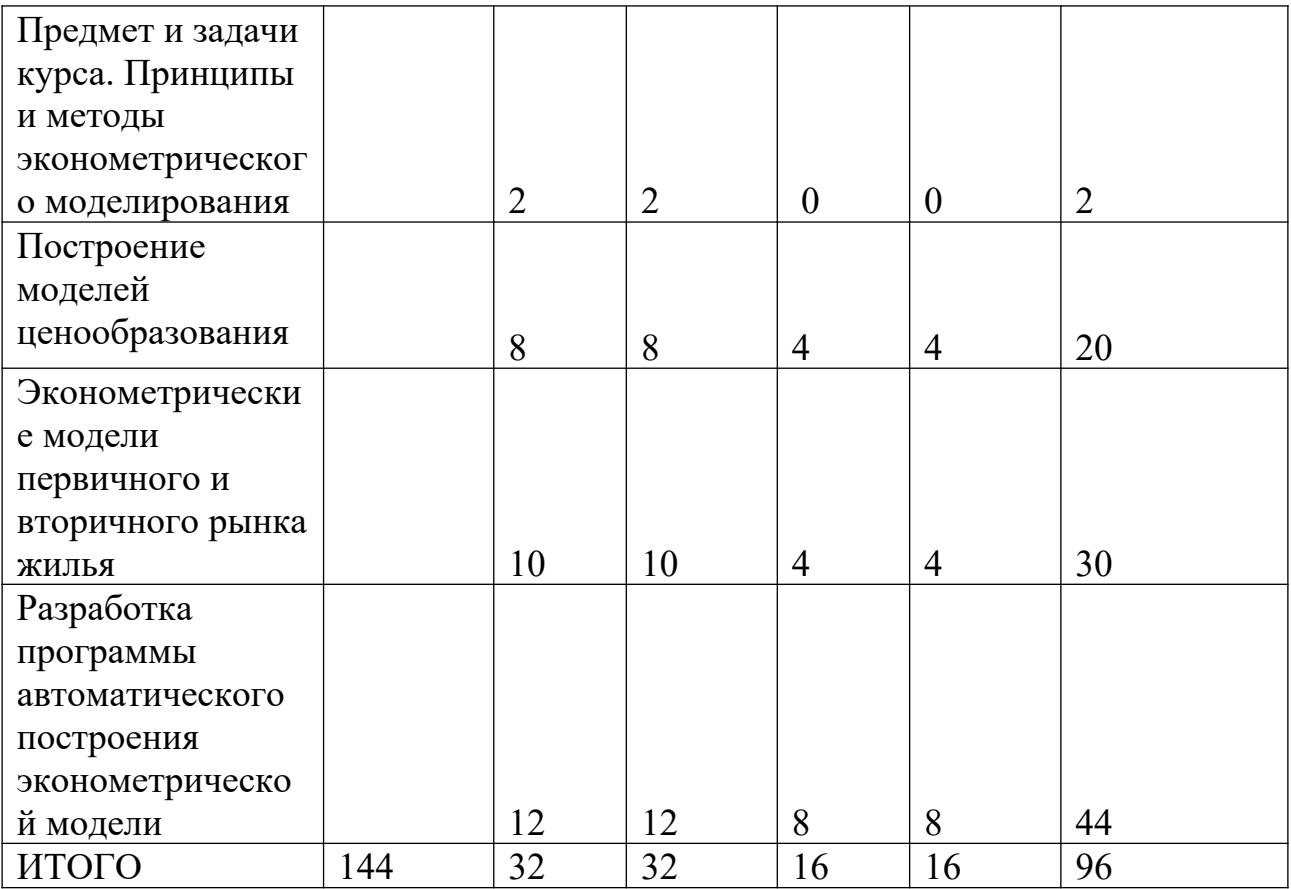

# **III. Образовательные технологии**

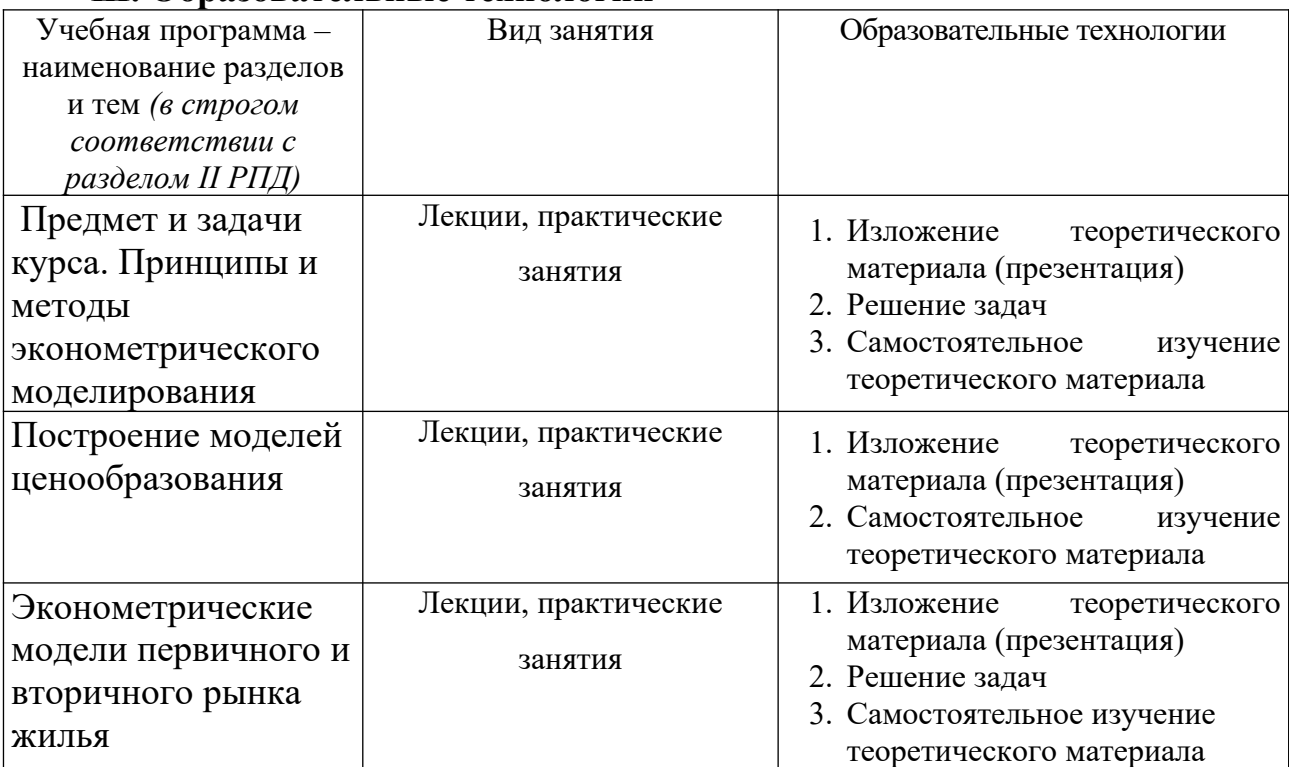

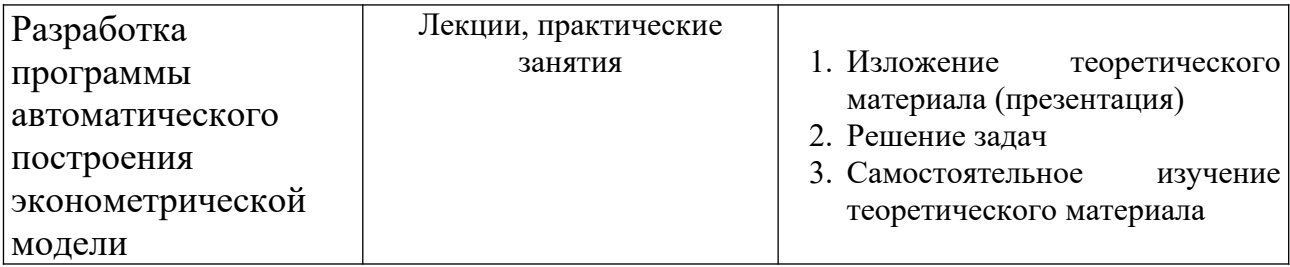

Преподавание учебной дисциплины строится на сочетании лекций и практических занятий, и различных форм самостоятельной работы студентов.

В процессе освоения дисциплины используются следующие образовательные технологии, способы и методы формирования компетенций: практические занятия в компьютерных классах, выполнение индивидуальных заданий в рамках самостоятельной работы.

Самостоятельная работа студентов организуется в форме решения заданий по предложенным тематикам, а также выполнении письменных домашних заданий.

### **IV. Оценочные материалы для проведения текущей и промежуточной аттестации.**

Для проведения текущей и промежуточной аттестации:

### **ПК-1 Способность проводить научные исследования и получать новые научные и прикладные результаты в области профессиональной деятельности**

ПК-1.1 Проводит анализ состояния разработок по теме исследуемой задачи и выделяет актуальные проблемы

ПК-1.2 Осуществляет формальную постановку исследуемой задачи

ПК-1.3 Обосновывает выбор, совершенствует или разрабатывает новый метод решения задачи

ПК-1.4 Проводит аттестацию результатов научных исследований

*Для всех компетенций один способ аттестации:*

Форма аттестации: ответ по темам курса (экзамен) Способ аттестации: устный

Критерии оценки:

*• ответ целостный, верный, теоретически обоснованный. Ключевые понятия и термины полностью раскрыты. Факты и примеры в полном объеме обосновывают выводы – 30 баллов;*

- *• теоретическая аргументация неполная или смысл ключевых понятий не объяснен – 20 баллов;*
- *• допущены ошибки, приведшие к искажению смысла. терминологический аппарат раскрыт – 10 баллов;*
- *• допущены ошибки, свидетельствующие о непонимании темы. Терминологический аппарат не раскрыт – 0 баллов;*
- *• верно решены задачи, иллюстрирующая знание курса 10 баллов;*
- *• при решении задач, допущены арифметические ошибки 5 баллов;*
- *• при решении задач, допущены логические ошибки 3 балла;*
- *• решение задач неверно или отсутствует 0 баллов.*

### **ПК-2 Способен представить и провести защиту результатов научных исследований**

ПК-2.1 Составляет обзор состояния разработок по методам решения исследуемой задачи

ПК-2.2 Разрабатывает развернутый аналитический отчет по результатам научных исследований

ПК-2.3 Обобщает результаты исследований и представляет их в форме научного доклада и научной статьи

*Для всех компетенций один способ аттестации:*

- *все расчеты произведены верно, выводы обоснованы и правильно аргументированы – 50 баллов;*
- *все расчеты произведены верно, выводы обоснованы, но в ответе присутствуют ошибки, свидетельствующие о недостаточном понимании некоторых разделов курса – 30-49 баллов;*
- *расчеты верны, но аргументация неполна или частично неверна 10- 29 баллов;*
- *верно решена только часть заданий, аргументация отсутствует 1-9 баллов;*
- *решения не верны или отсутствуют 0 баллов.*

#### **V. Учебно-методическое и информационное обеспечение дисциплины**

#### **1) Рекомендуемая литература**

**а) основная литература:**

- 1. Айвазян, С. А. Методы эконометрики: Учебник / С.А. Айвазян; Московская школа экономики МГУ им. М.В. Ломоносова (МШЭ). - Москва: Магистр: ИНФРА-М, 2020. - 512 с. - ISBN . - Текст: электронный. - URL: https://znanium.com/catalog/product/1043084
- 2. Девидсон, Р. Дэвидсон, Р. Теория и методы эконометрики: учебник / Рассел Дэвидсон, Джеймс Г. Мак-Киннон ; пер. с англ. под науч. ред. Е. И. Андреевой. - Москва: Издательский дом «Дело» РАНХиГС, 2018. - 936 с. - (Академический учебник). - ISBN 978-5-7749-1205-6. - Текст : электронный. - URL: <https://znanium.com/catalog/product/1085554>
- 3. Сток, Д. Введение в эконометрику / Д. Сток, М. Уотсон ; пер. с англ. ; под науч. ред. М.Ю. Турунцевой. - Москва : Издательский дом «Дело» РАНХиГС, 2015. - 864 с. - (Академический учебник). - ISBN 978-5- 7749-0865-3. - Текст: электронный. - URL: https://znanium.com/catalog/product/1043159
- 4. Эконометрика: учебник / К.В. Балдин, В.Н. Башлыков, Н.А. Брызгалов и др. ; под ред. В.Б. Уткина. - 2-е изд. - Москва : Издательско-торговая корпорация «Дашков и К°», 2017. - 562 с. : ил. - Библиогр.: с. 473-477. - ISBN 978-5-394-02145-9; То же [Электронный ресурс]. - Режим доступа: <http://biblioclub.ru/index.php?page=book&id=452991>

# **б) дополнительная литература:**

- 1. Айвазян, С. А. Эконометрика 2: продвинутый курс с приложениями в финансах: Учебник / С.А. Айвазян, Д. Фантаццини; Московская школа экономики МГУ им. М.В. Ломоносова (МШЭ). - Москва : Магистр: НИЦ ИНФРА-М, 2014. - 944 с. ISBN 978-5-9776-0333-. - Текст: электронный. - URL: https://znanium.com/catalog/product/472607
- 2. Интеллектуальный анализ временных рядов [Электронный ресурс]: Учебное пособие / Н.Г. Ярушкина, Т.В. Афанасьева, И.Г. Перфильева. - М.: ИД ФОРУМ: ИНФРА-М, 2012. - 160 с. - Режим доступа: <http://znanium.com/go.php?id=249314>
- 3. Тимофеев В.С. Эконометрика [Электронный ресурс] : учебник / В.С. Тимофеев, А.В. Фаддеенков, В.Ю. Щеколдин. - Новосибирск : НГТУ, 2014. - 345 с. : табл., граф., схем., ил. - (Учебники НГТУ). - Библиогр.: с. 306-312. - ISBN 978-5-7782-1222-0; То же [Электронный ресурс]. - Режим доступа:<http://biblioclub.ru/index.php?page=book&id=436285>
- 4. Эконометрика [Электронный ресурс] : учебник / В.А. Колемаев. М. : ИНФРА-М, 2017. - 160 с. - Режим доступа: [http://znanium.com/go.php?](http://znanium.com/go.php?id=768143) [id=768143](http://znanium.com/go.php?id=768143)

## **2) Программное обеспечение**

а) Лицензионное программное обеспечение

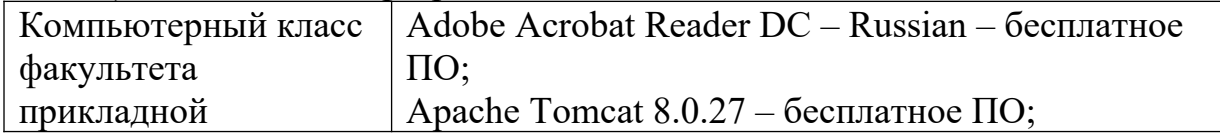

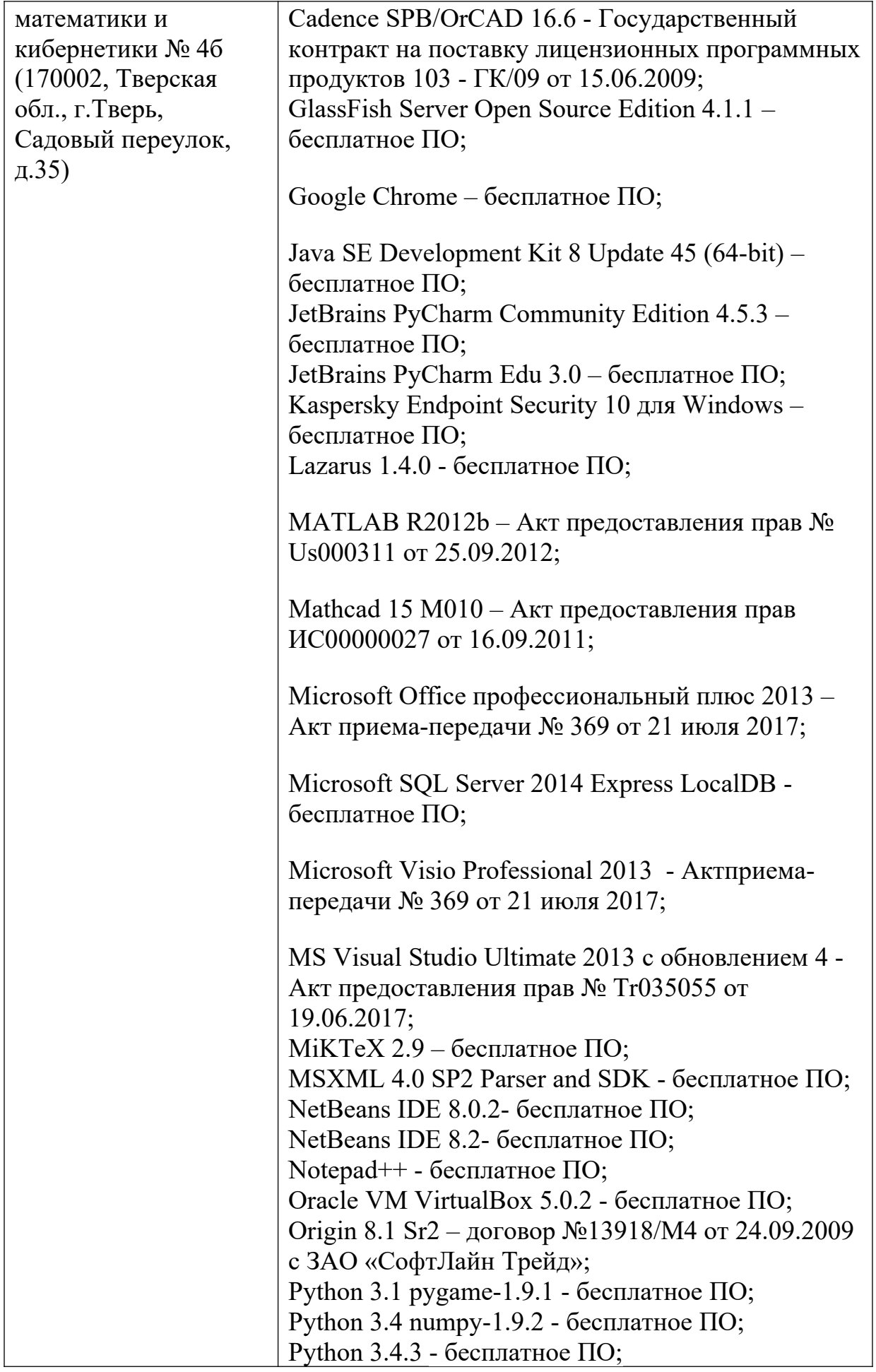

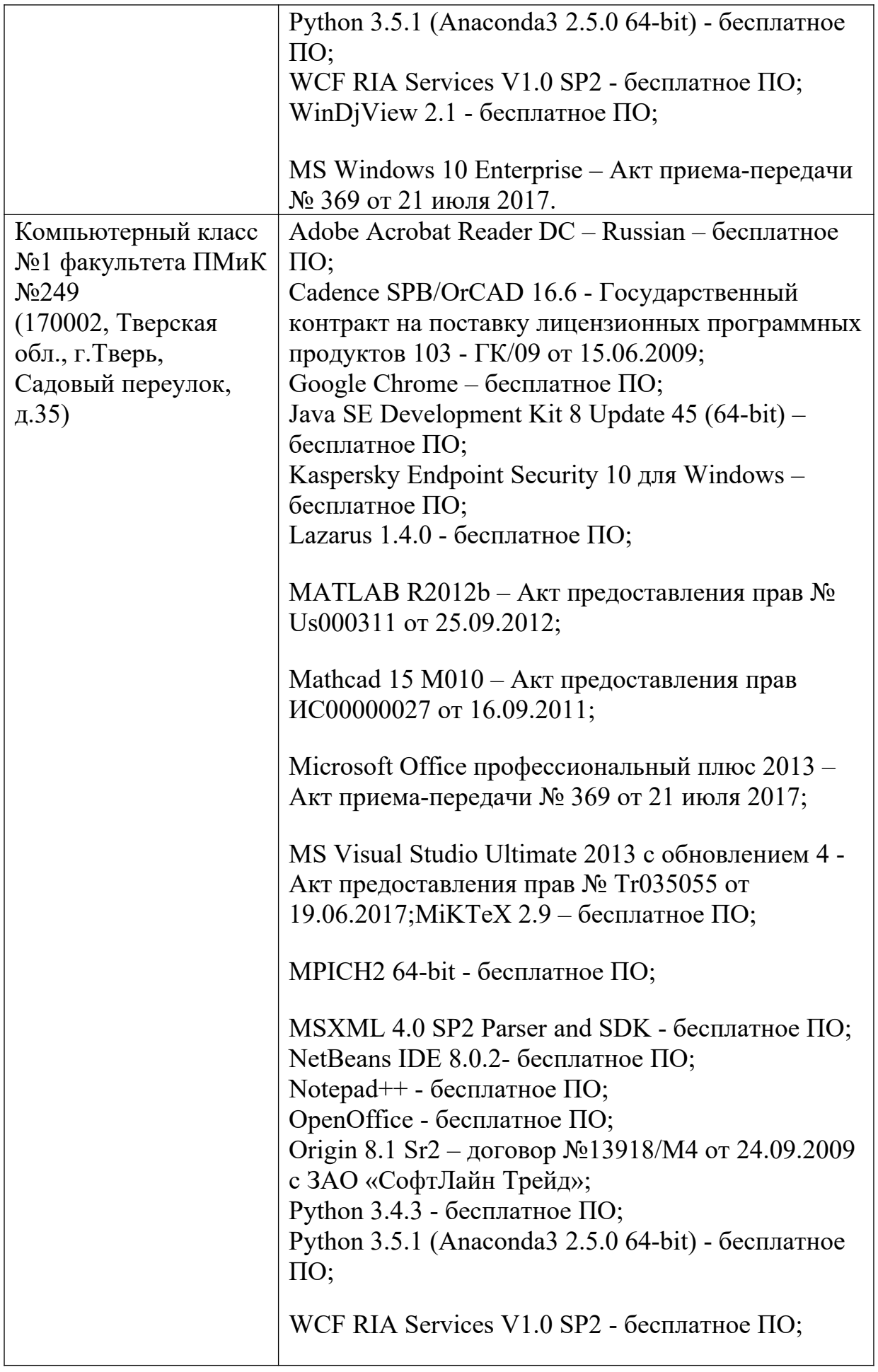

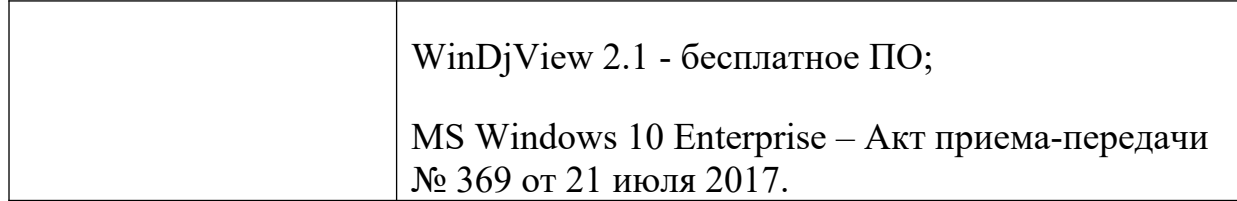

б) Свободно распространяемое программное обеспечение

# **3) Современные профессиональные базы данных и информационные справочные системы**

- 1. **ЭБС «ZNANIUM.COM»** [www.znanium.com;](http://www.znanium.com/)
- 2. **ЭБС «Университетская библиотека онлайн»**<https://biblioclub.ru/> ;
- 3. **ЭБС «Лань»** [http://e.lanbook.com.](http://e.lanbook.com/)

# **4) Перечень ресурсов информационно-телекоммуникационной сети «Интернет», необходимых для освоения дисциплины**

- 1) http://www.quantile.ru/06/06-AT.pdf- статья С. Анатольева и А.Цыплакова «Советы изучающим эконометрику. Где найти данные в сети?»
- 2)<http://ecsocman.hse.ru/text/20293041/> Федеральный образовательный портал ЭСМ: Эконометрическая страничка

# **VI. Методические материалы для обучающихся по освоению дисциплины**

# *В самостоятельную работу* студента входит

- изучение основной и дополнительной учебной литературы по курсу;
- выполнение домашних заданий;
- подготовка к экзамену.

**Рубежной формой** контроля успеваемости студентов является экзамен.

**Текущий контроль** осуществляется по заданиям, предназначенным для самостоятельного выполнения.

**Промежуточный контроль** включает 2 письменные работы и осуществляется в процессе обучения в соответствии со сроками, установленными учебным планом. По его результатам проставляются текущие баллы в учетных ведомостях, которые ведет преподаватель.

# **Результирующая оценка** за семестр складывается из

- текущего рубежного контроля;
- самостоятельной работы студентов;
- экзаменационной оценки.

Распределение баллов

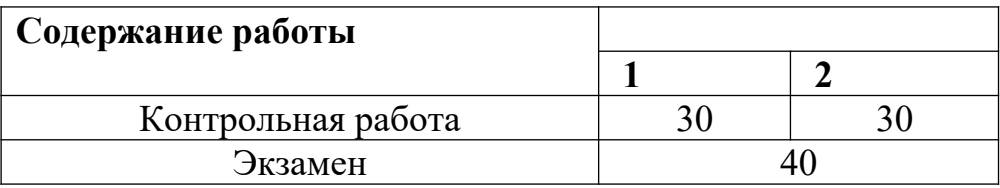

#### *Типовые задачи*

1.Построить оптимальную модель ценообразования для заданной базы данных с помощью многомерного регрессионного анализа в пакете STATGRAPHICS. Проверить адекватность модели.

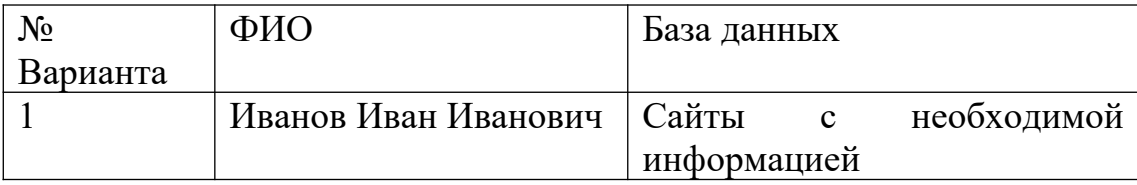

2.Построить оптимальную модель ценообразования для заданной базы данных с помощью многомерного регрессионного анализа в пакете R. Проверить адекватность модели.

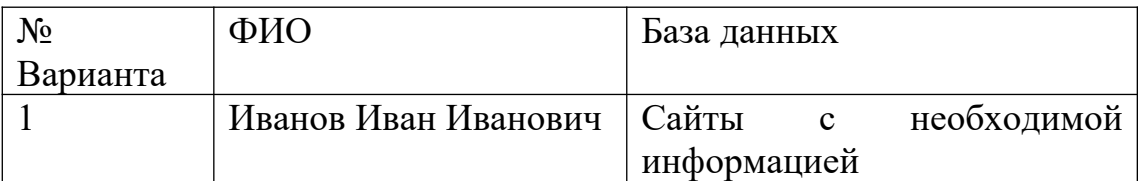

## *В самостоятельную работу* студента входит

- изучение основной и дополнительной учебной литературы по курсу;
- выполнение домашних контрольных работ;
- работа над исследовательским проектом;
- подготовка к экзамену.

#### **Требования**

Контроль знаний проводится в два этапа, за которые для получения зачета необходимо набрать более 40 баллов. Максимально возможный балл за дисциплину равен 100.

Для проведения текущего контроля и промежуточной аттестации по итогам освоения дисциплины, а также для контроля самостоятельной работы студентов проводятся контрольные работы.

# **Самостоятельная работа № 1.**

Построить оптимальную модель для базы данных агенства недвижимости с помощью многомерного регрессионного анализа в пакете STATGRAPHICS.

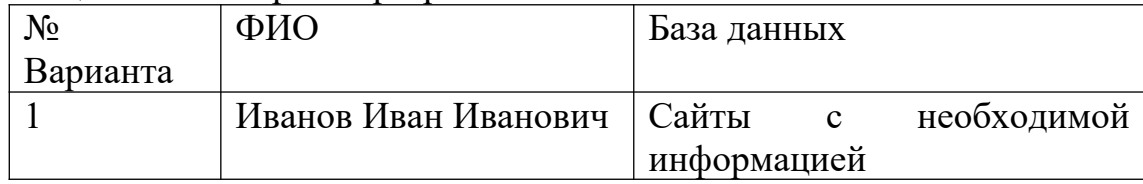

### **Самостоятельная работа № 2.**

Построить оптимальную модель для базы данных агенства недвижимости с помощью многомерного регрессионного анализа в пакете R

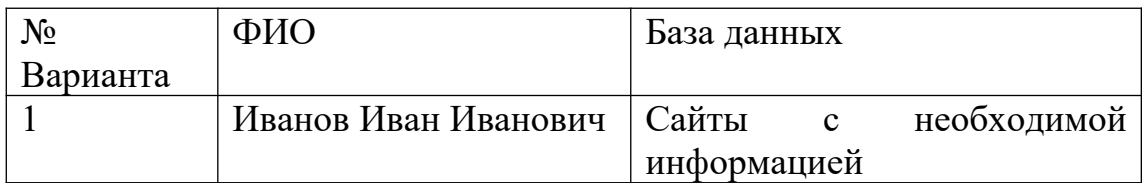

## **1. Промежуточная аттестация**

**Тема итоговой работы:** Решение задач подбора наилучшей эконометрической модели.

#### **Вариант задания на экзамене**

Построить автоматическую систему подбора модели ценообразования для заданной базы данных с помощью многомерного регрессионного анализа в пакете R. Проверить адекватность модели.

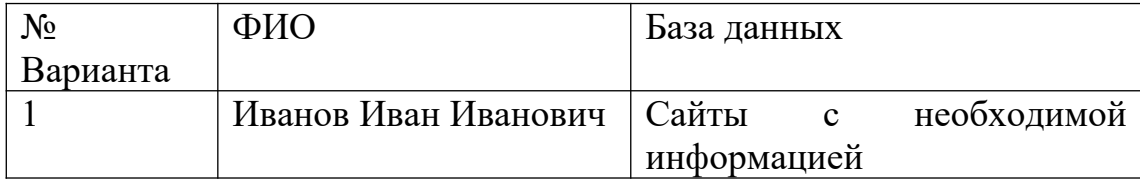

#### **Вопросы для подготовки к экзамену**

- 1. Принципы и методы эконометрического моделирования
- 2. Описание моделей ценообразования
- 3. Алгоритмы построения эконометрические модели первичного рынка жилья
- 4. Алгоритмы построения эконометрические модели вторичного рынка жилья
- 5. Алгоритм программы автоматического построения эконометрической модели
- 6.Построить модель множественной линейной регрессии для заданного набора данных. Проверить гипотезы о значимости параметров и адекватности модели.
- 7. Исследовать возможность построения моделей для отдельных сегментов рынка. Провести интерпретацию полученных моделей.
- 8. Тестирование разработанной программы автоматического подбора наилучшей модели множественной регрессии.
- 9. Построить эконометрическую модель для заданной многомерной выборки. Проверить гипотезы о значимости параметров и адекватности модели.
- 10.Исследовать возможность построения моделей для отдельных сегментов рынка. Провести интерпретацию полученных моделей. Построить модель эластичности зависимой переменной для заданной многомерной выборки. Проверить гипотезы о значимости параметров и адекватности модели
- 11.Написание программ в статистическом пакете R, реализующих выбранный метод построения эконометрические модели первичного рынка жилья
- 12.Написание программ в статистическом пакете R, реализующих выбранный метод построения эконометрические модели вторичного рынка жилья
- 13.Написание программ в статистическом пакете R, реализующих выбранный метод автоматического построения эконометрической модели
- 14.Проверка адекватности модели. Медианный критерий. Критерий пиков и впадин. Критерий Бокса – Пирса.
- 15. Проверка адекватности модели. Проверка постоянства дисперсии.
- 16. Проверка адекватности модели. Проверка постоянства среднего.
- 17. Описание алгоритма программы, осуществляющей автоматический подбор оптимальной эконометрической модели с помощью заданного критерия оптимизации.

## **Оценка за работу.**

По результатам выполнения работы проводится собеседование со студентами, в ходе которого проверяется степень владения теоретическим материалом, необходимым для выполнения работы и степень владения основными методами, применяемыми при решении задач математической статистики. Итоговая оценка выставляется с учетом результатов собеседования.

# **VII. Материально-техническое обеспечение**

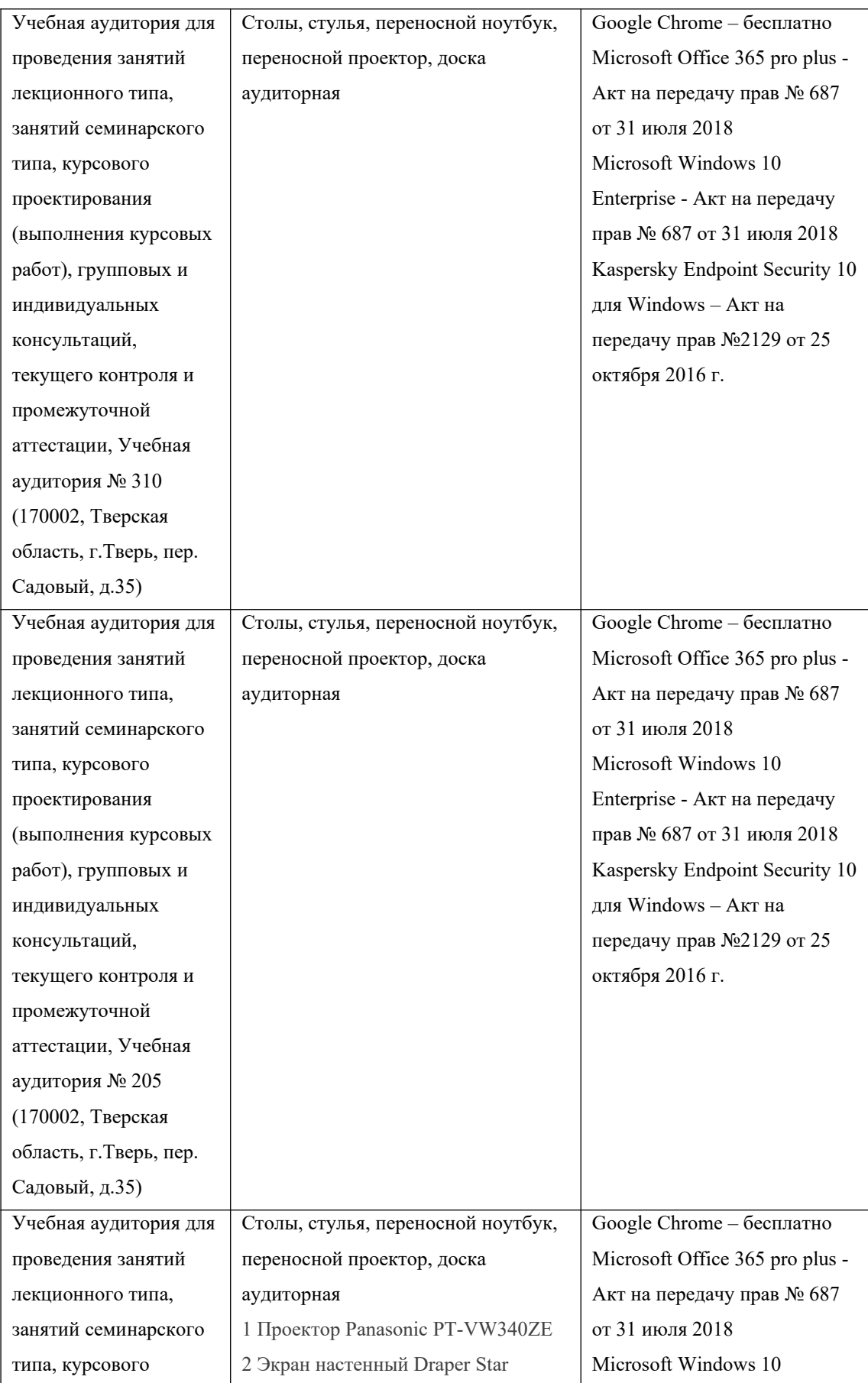

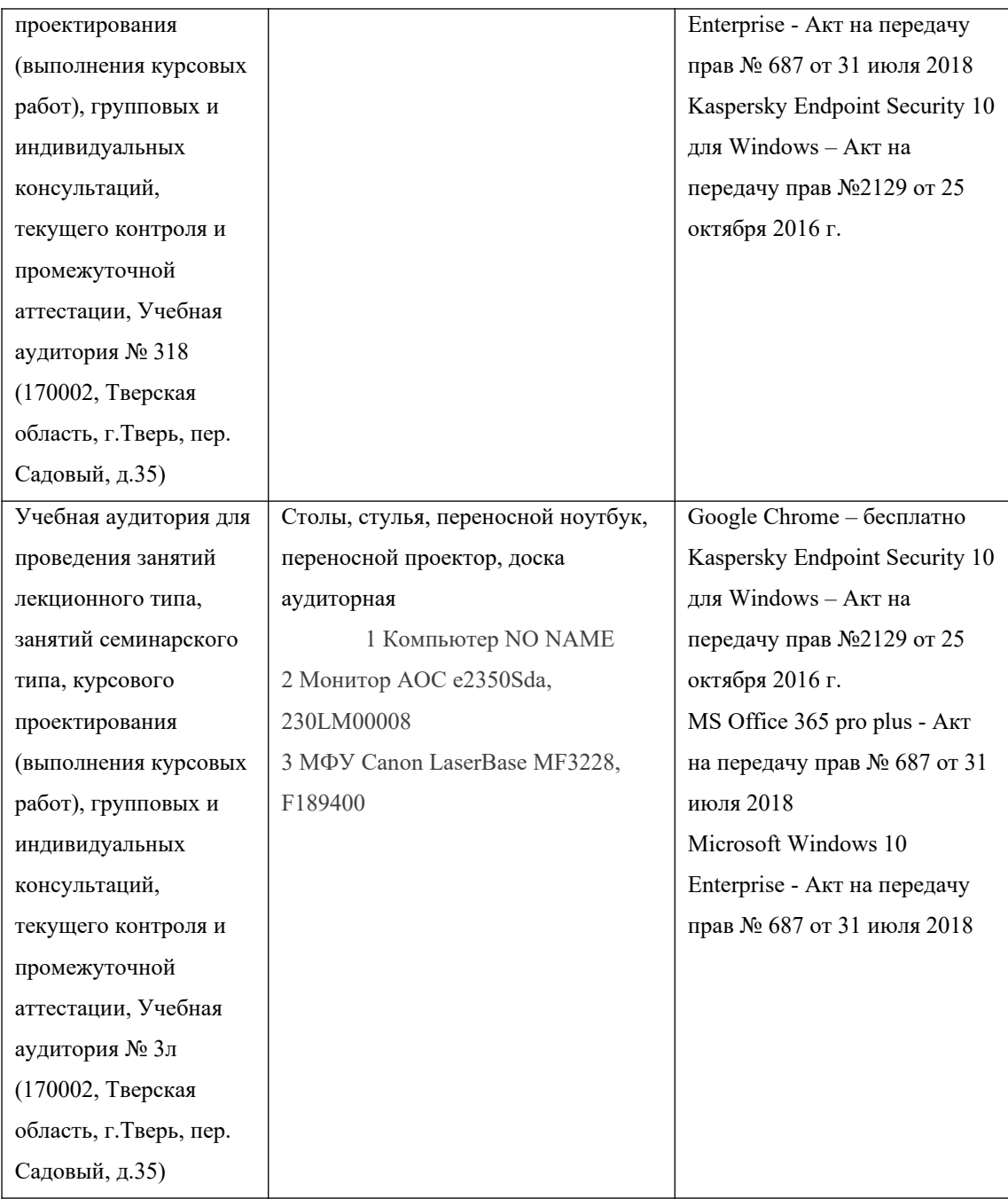

# **VIII. Сведения об обновлении рабочей программы дисциплины**

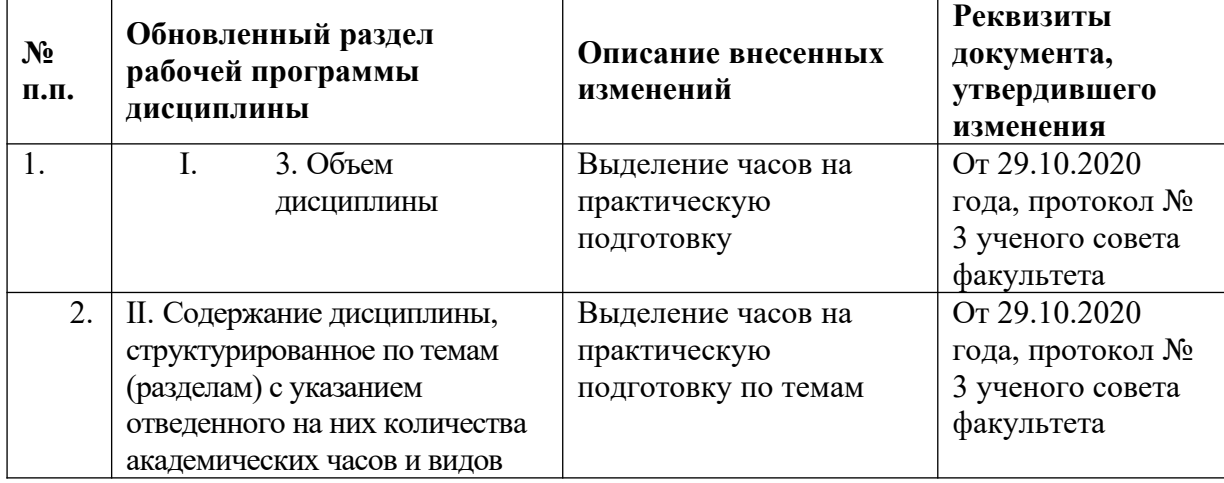

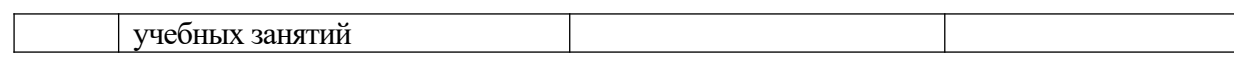